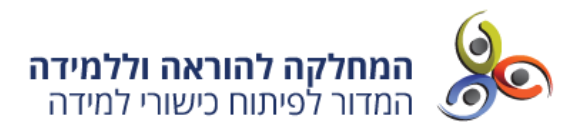

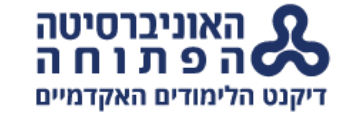

# **היערכות לקראת מבחן בית ובמהלכו**

מבחן בית עם חומר פתוח מצריך היערכות שונה מבחינה במרכז לימוד. במבחן בית, חומרי הקורס נגישים במהלך המבחן, ולכן עולה חשיבותם של תהליך הלמידה, הבנת החומר והמיומנויות שתורגלו במהלך הלמידה, וארגון החומר מראש.

כיצד להכין את חומרי הלימוד בקורס לקראת המבחן? מדוע חשוב לפתור שאלות לדוגמה? על מה להקפיד בארגון הסביבה הפיזית?

ריכזנו כמה **המלצות לשיפור ההיערכות לקראת מבחן הבית וההתנהלות במהלכו**.

## **איך ניערך למבחן בית?**

### **ארגנו את חומרי הלימוד בקורס**

חשוב לרכז את חומרי הלימוד כך שיהיו זמינים ונגישים בזמן המבחן. ודאו שיש בידיכם את חומרי הלימוד, ובכללם סיכומים, מצגות ומטלות שתיקנתם בעקבות משוב המנחה. **ארגון נכון של החומר ישפר את ההתמצאות בתכנים ויאפשר שליפה מהירה של המידע הנחוץ.**

- השתמשו בסימניות בספר הקורס לסימון הנושאים המרכזיים
- עדכנו את תוכן העניינים הוסיפו שמות של מודלים, חוקרים, מושגים חשובים ועוד
	- הדגישו כותרות ומשפטי מפתח בכל פרק
- הניחו מולכם חומרי עזר נוספים (כגון מצגות הקורס, סיכומי מפגשים, ממ"נים ועוד) שיסייעו לכם בכתיבת התשובות. ניתן גם ליצור תיקייה ייעודית במחשב, ולרכז בה חומרי עזר דיגיטליים מתוך אתר הקורס.

### **ערכו היכרות מוקדמת עם הבחינה ותרגלו**

הכנסו לאתר הקורס של סמסטר הבחינה )2020 א(. קראו את המידע על אודות מבנה הבחינה, וכן הנחיות נוספות הרלוונטיות לקורס שבו אתם נבחנים. בדקו אם יתקיים **מפגש הכנה וחזרה לקראת הבחינה**, ואם וכן – השתתפו בו.

כמו כן מומלץ לפתור **שאלות לדוגמה בתנאי אמת** )כתבו את הפתרון במחשב, בהתאם לזמן המוקצה לביצוע השאלה בבחינה(. כך תוכלו ללמוד על תפקודכם במהלך מבחן הבית: עם אילו רכיבים בבחינה כדאי להתחיל, איזה סוג של שאלות גוזל זמן רב יותר, באיזו מידה אתם מזהים ושולפים במהירות נושאים מסוימים מהקורס, כיצד אתם מתמודדים עם ניסוח התשובה בלשונכם שלכם ועוד.

### **ארגנו את המרחב הפיזי**

**צרו סביבה נוחה ושקטה לבחינה**. הקפידו לשבת בחלל שקט ונפרד, שבו שולחן יציב, כיסא נוח ותאורה טובה. שתפו מבעוד מועד את הסביבה החברתית שלכם בדבר קיומה של הבחינה, כדי למנוע הפרעות חיצוניות. ארגנו את שולחן העבודה והניחו עליו רק את הציוד הנדרש למבחן: מחשב, חומרי הקורס, שעון, דפים וכלי כתיבה במידת הצורך, נשנוש קטן ושתייה להתרעננות.

### **ערכו הכנות טכניות**

**ודאו שחיבור האינטרנט שלכם תקין ויציב. ערכו בדיקות והתנסות מקדימה בתהליך הטכני**: היכנסו לאתר וודאו שאתם מוצאים את אזור הבחינה. במידת הצורך, התנסו בהעלאת קובץ פתרון. פתחו גם את תיבת הדוא"ל שלכם, לשם יגיעו עדכונים מצוות הקורס, במידת הצורך.

הנחיות טכניות נוספות תוכלו למצוא [באתר העזרה לסטודנטים.](https://sso.apps.openu.ac.il/login?T_PLACE=https://opal.openu.ac.il/auth/ouilsso/redirect2.php?urltogo=https://opal.openu.ac.il/course/view.php?id=102)

### **כיצד להתנהל בזמן המבחן?**

#### **בצעו קריאה מקדימה והגדירו זמנים**

הקדישו את הדקות הראשונות **לקריאה זריזה של המבחן כולו**. אם ישנה בחירה, בחרו את השאלות שעליהן תרצו לענות וקבעו את סדר המענה.

אם מתעוררות שאלות בשלב זה, שלחו אותן לסגל הקורס בדוא"ל הייעודי שיוצג באזור הבחינה באתר הקורס או במערכת המטלות.

**הקצו זמנים** לפתרון כל שאלה, בהתאם לניקוד שהיא מקנה. הקדישו כמה דקות נוספות לתכנון התשובה. שימו לב: לאחר מועד הסיום המוזן במערכת, לא תתאפשר הגשה של המבחן. לפיכך, התחשבו בניהול הזמן גם **בהיבטים הטכניים** של העלאת קובץ הפתרון לאתר, אם אתם נדרשים לכך.

### **הקפידו על ניסוח בהיר ועל כתיבה עצמאית ועצמית**

אין להעתיק משפטים שלמים מתוך חומרי הקורס. הקפידו על כתיבה ברורה ומאורגנת, ונסחו את התשובות **במילים שלכם**, תוך כדי שמירה על טוהר הבחינות.

### **שמרו על ריכוז**

התמקדו בבחינה, צמצמו "רעשי רקע" ומסיחי דעת )טלוויזיה פועלת, טלפון נייד(. **בדקו מדי פעם את תיבת הדוא"ל שלכם** – הודעות ועדכונים חשובים על הבחינה יישלחו לשם.

#### **בצעו בקרה עצמית**

הקדישו את הדקות האחרונות למבחן כדי לקרוא שוב מה כתבתם. ודאו שנצמדתם להנחיות, שעניתם על כל דרישות השאלה, ובדקו אם יש צורך בתיקונים והוספות.

**[הנחיות לקראת מבחן בית באתר הקורס](https://www.openu.ac.il/alternativeassessment/pages/01.aspx)** | **[הנחיות לקראת מבחן בית במערכת המטלות](https://www.openu.ac.il/AlternativeAssessment/Pages/22.aspx)**

### **בהצלחה רבה בבחינות!** צוות המדור לפיתוח כישורי למידה

**כדי להסיר את שמך מרשימות הדיוור השונות, יש להיכנס למערכת [שאילת"א,](https://www.openu.ac.il/sheilta)** ללחוץ בסרגל העליון על "פרטים אישים", לבחור את הקישור "עדכון הגדרות משלוח SMS ודוא"ל" ולסמן את סוגי ההודעות שאינך מעוניין/ת לקבל.